## Zapotrzebowania (POST)

METODA POST

## Zakres danych

Przesyłane żądanie w formacie json przez API Rest musi posiadać poniższą strukturę danych

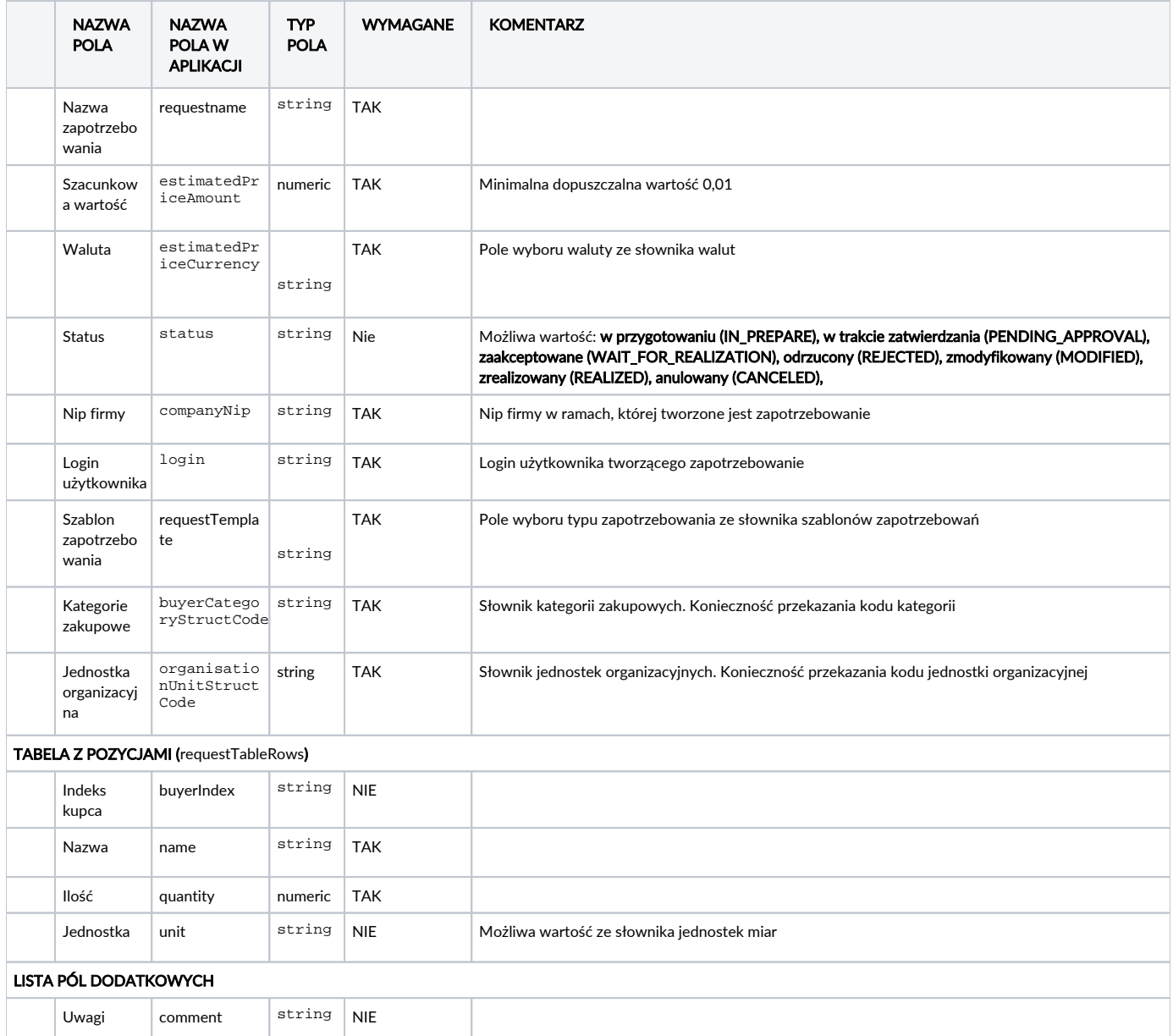

## Przykład

Poniżej przedstawiamy przykładową strukturę danych w pliku json.

```
{
   "requestName" : "Zapotrzebowanie",
 "estimatedPriceAmount" : 1500,
 "estimatedPriceCurrency" : "PLN",
 "status" : "IN_PREPARE",
 "companyNip" : "0000001111",
 "login" : "user@test.pl",
 "requestTemplate" : "Szablon zapotrzebowania",
 "organisationUnitStructCode" : "1;1-1",
 "buyerCategoryStructCode" : "1;1-2",
 "comment" : "Comment",
 "requestTableRows" : [ {
 "name" : "Pozycja 1",
 "quantity" : 1
 }, {
 "name" : "Pozycja 2",
 "quantity" : 10
   } ]
}
```
## Statusu odpowiedzi

Nazwa statusu OK ERROR

**UWAGA** 

Jeżeli nie posiadasz danej funkcji, [skontaktuj się z nami](mailto:kontakt@nextbuy24.com) w celu uzyskania szczegółów.